# **Hvrwalletconfig**

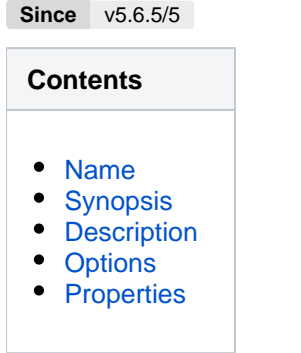

#### <span id="page-0-0"></span>**Name**

**hvrwalletconfig** - Configure HVR hub wallet.

### <span id="page-0-1"></span>**Synopsis**

**hvrwalletconfig -**options hubdb [properties]

#### <span id="page-0-2"></span>**Description**

Command **hvrwalletconfig** configures the hub encryption wallet. For more information about hub wallet, see [Hub Wallet and Encryption](https://www.hvr-software.com/docs/display/HVR5/Hub+Wallet+and+Encryption). For steps to configure hub wallet, see [Configuring and Managing Hu](https://www.hvr-software.com/docs/display/HVR5/Configuring+and+Managing+Hub+Wallet)b **Wallet** 

This command is used to enable/disable the hub wallet, set wallet password, auto open hub wallet, rotate the hub wallet encryption key, change wallet password, and delete hub wallet.

The first argument *hubdb* specifies the connection to the hub database. For more information about supported hub databases and the syntax for using this argument, see [Calling HVR on the Command Line.](https://www.hvr-software.com/docs/display/HVR5/Calling+HVR+on+the+Command+Line)

The second argument *properties* specifies the properties that define the hub wallet type and configuration. For more information, see section [Properties](#page-2-0).

#### <span id="page-0-3"></span>**Options**

This section describes the options available for command **hvrwalletconfig**.

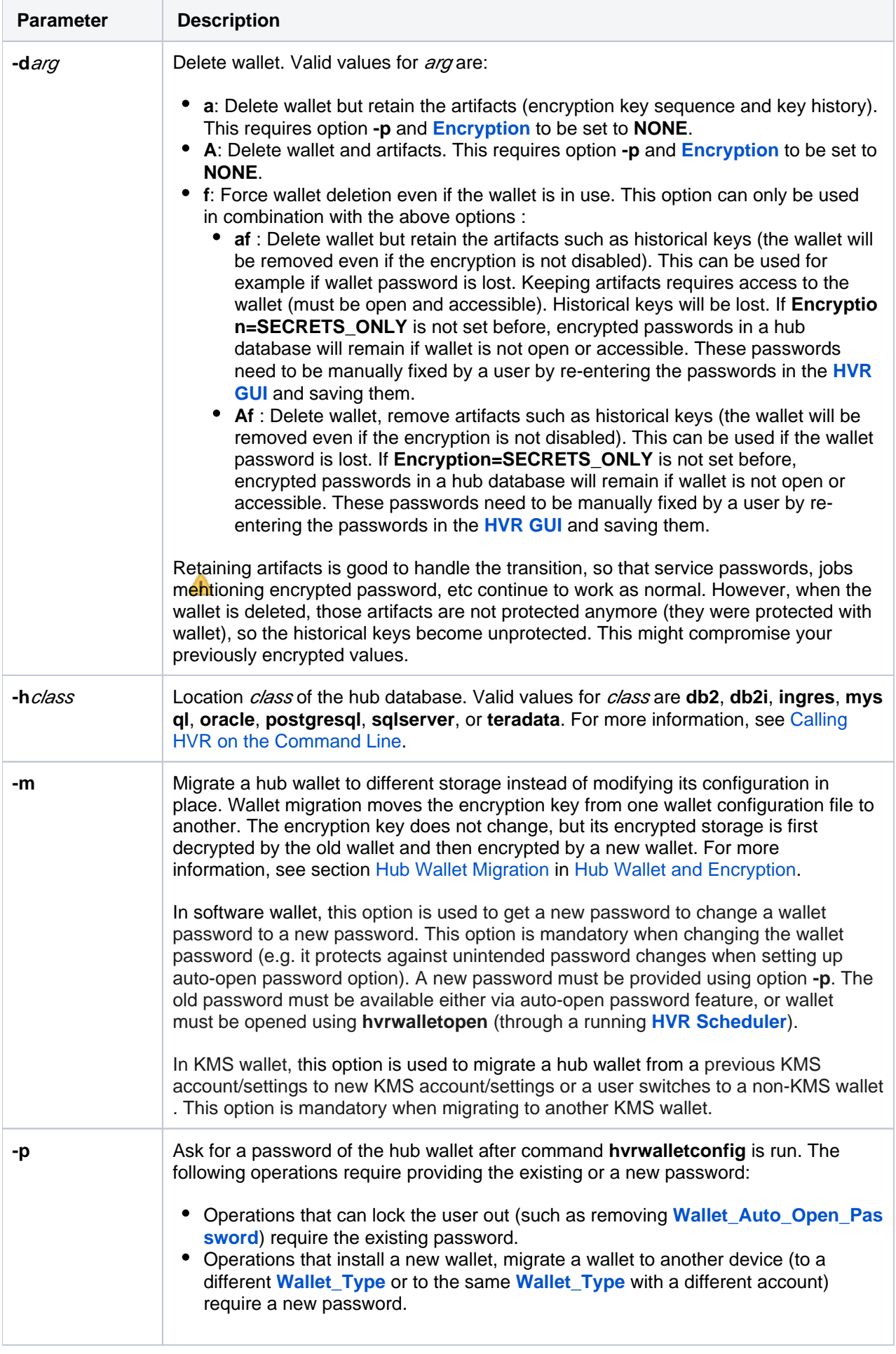

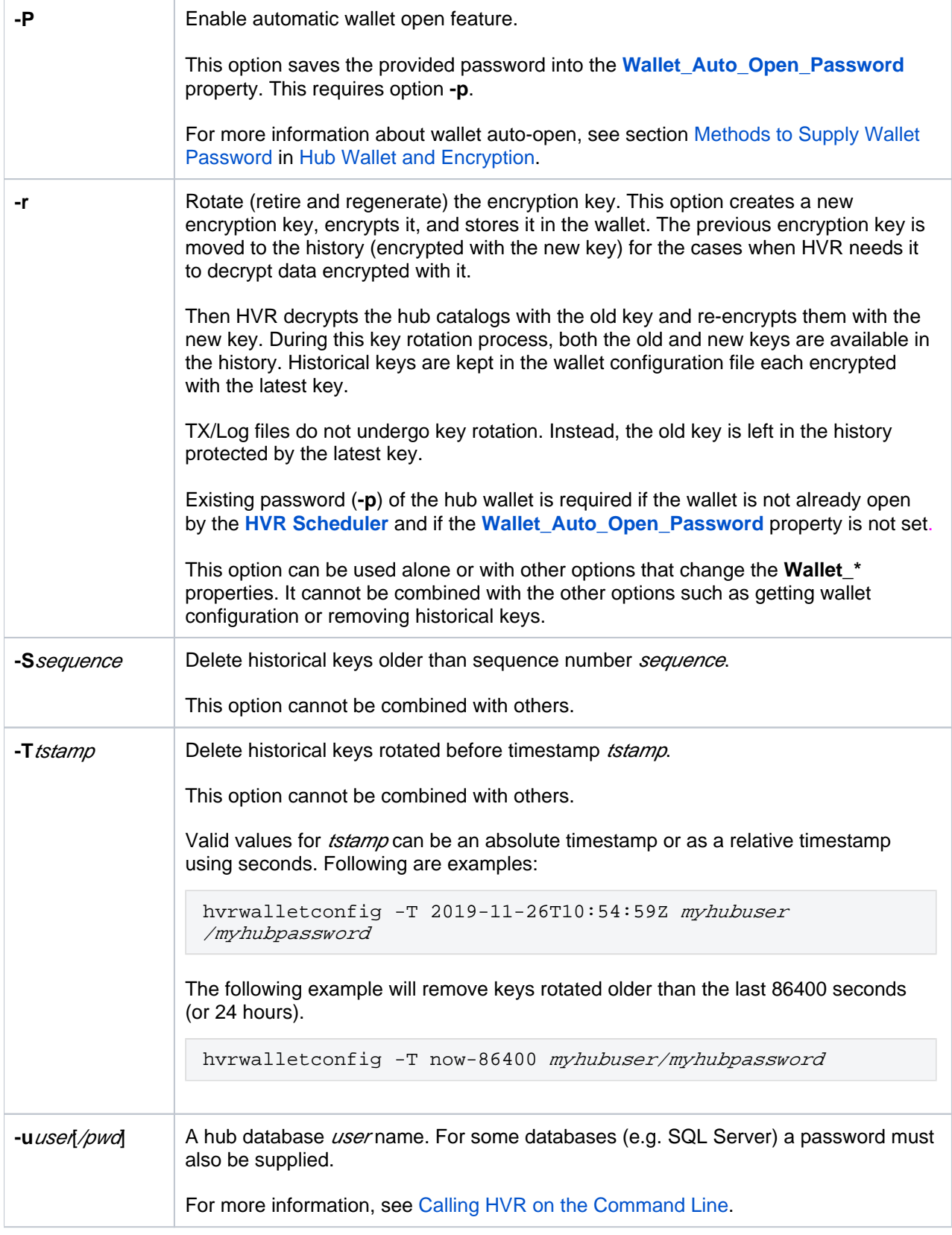

## <span id="page-2-0"></span>**Properties**

This section describes the properties that can be defined in the hub wallet configuration file.

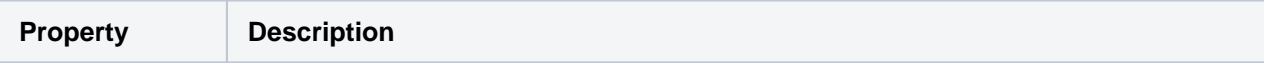

<span id="page-3-2"></span><span id="page-3-1"></span><span id="page-3-0"></span>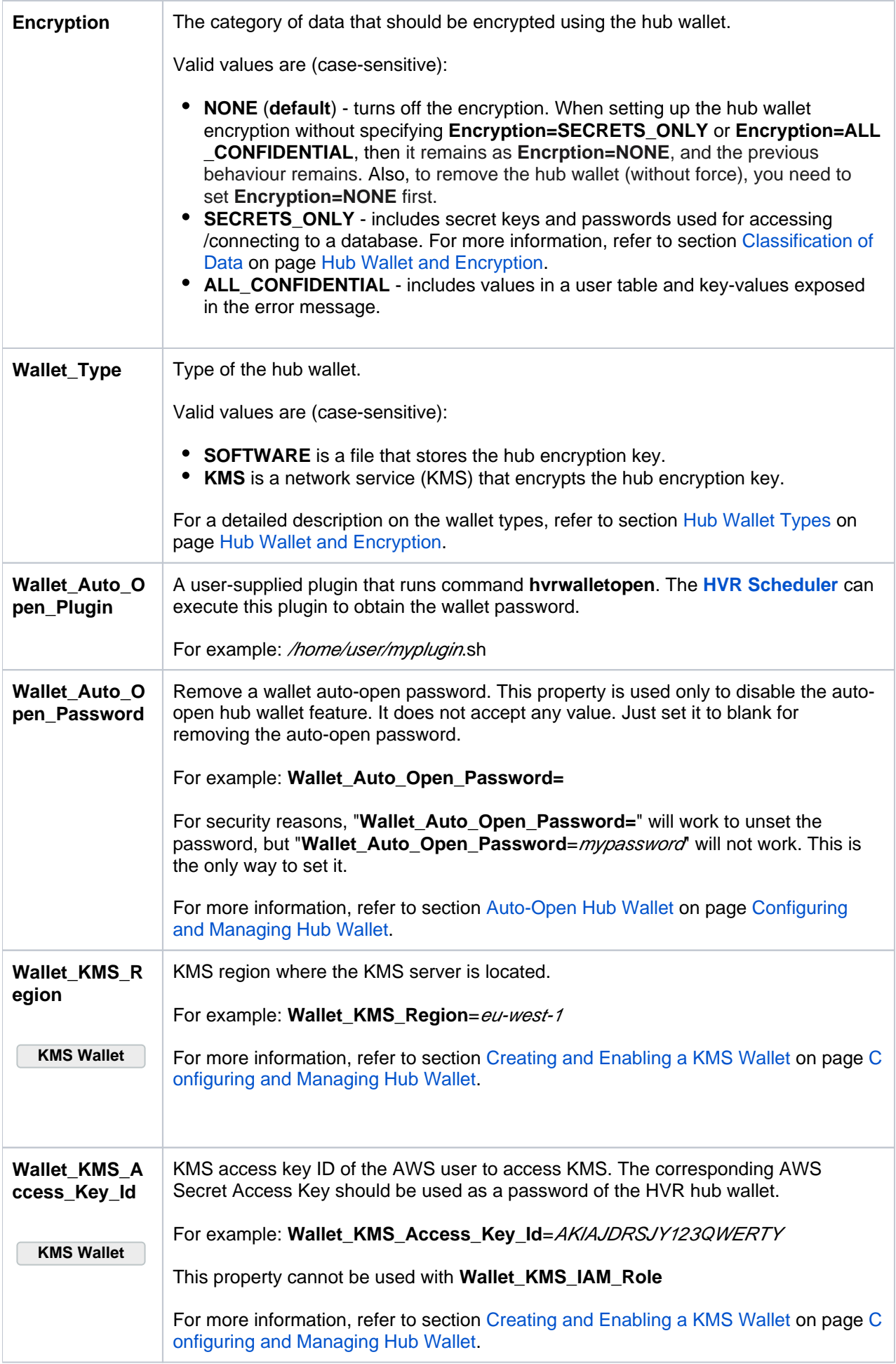

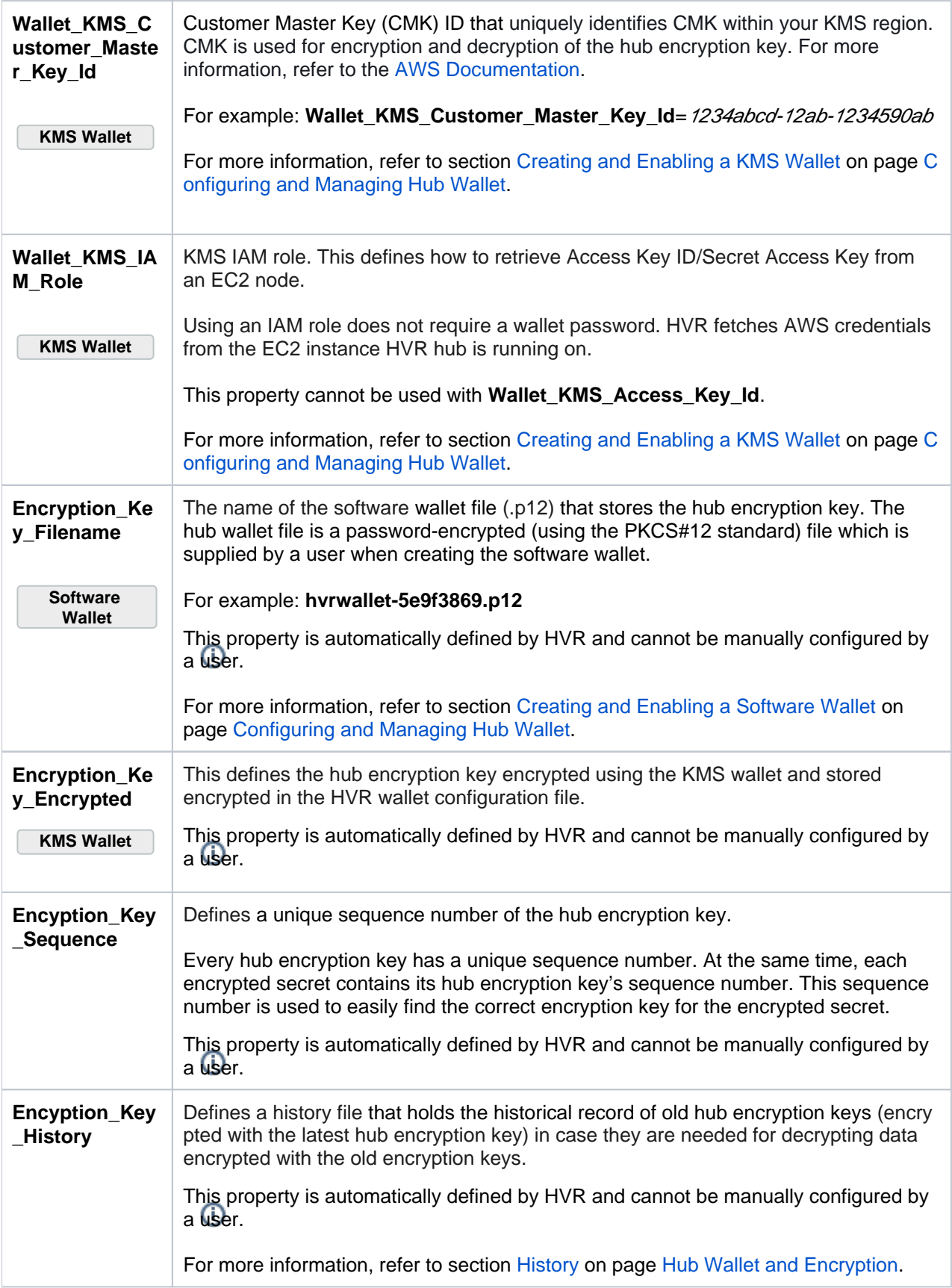